# Marvellous Designer 7.1 klavye kısayolları

# Dosya menüsü

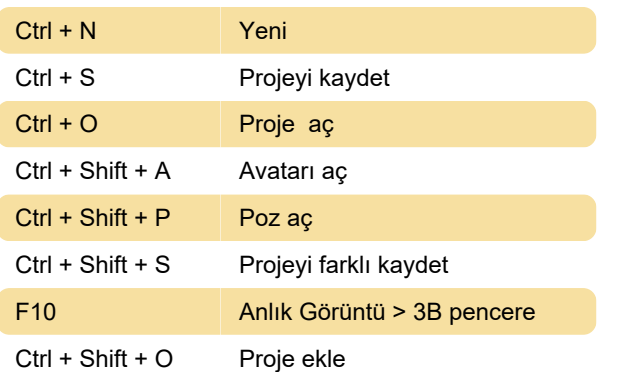

#### Düzen menüsü

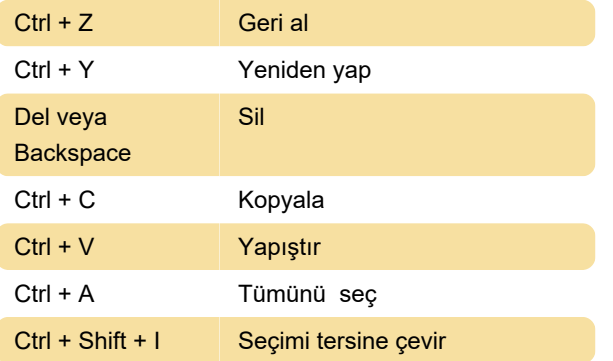

## Bağlam menüsü

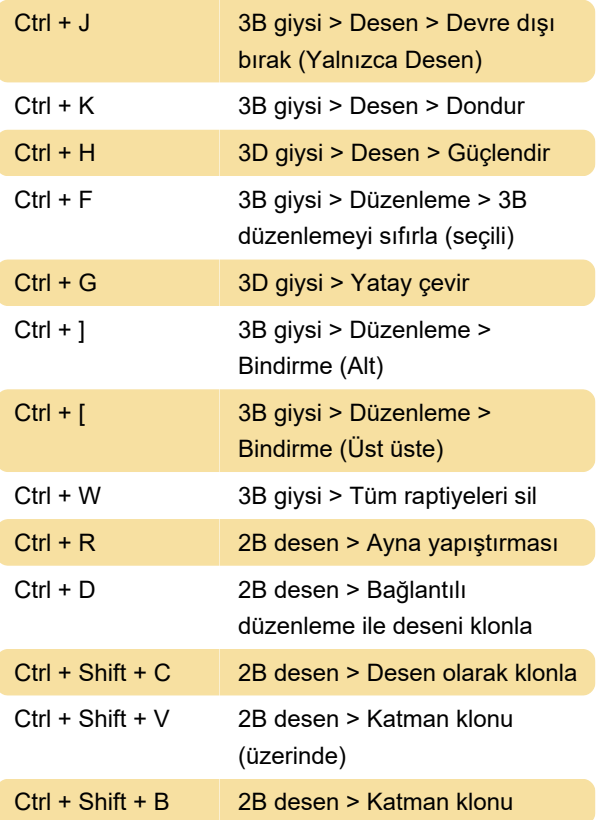

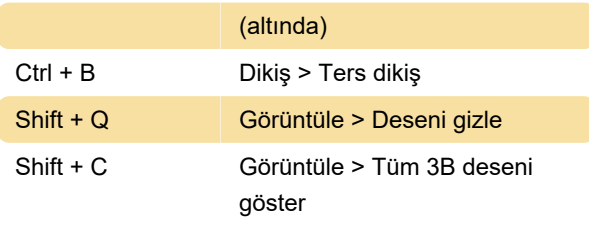

# 3D giysi

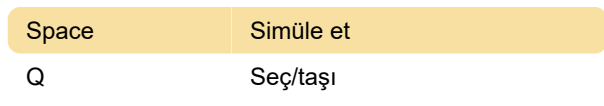

#### 2B model

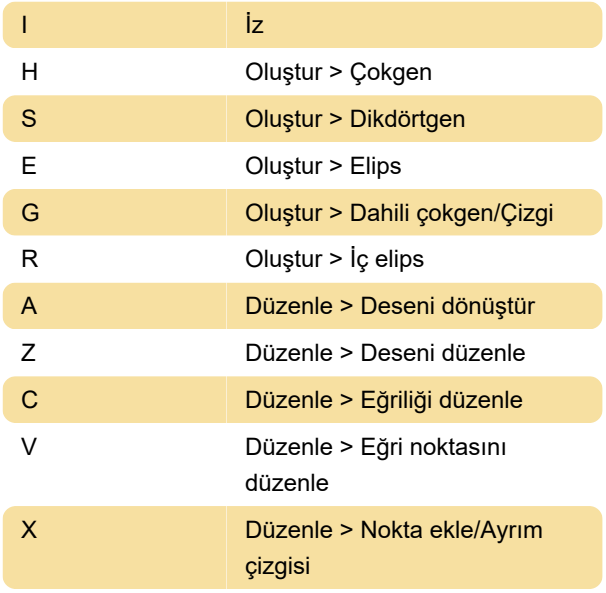

## Yardım

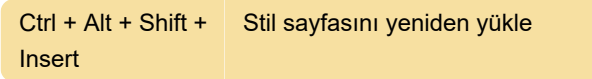

# Dikiş

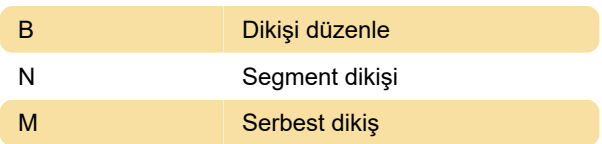

#### Malzemeler

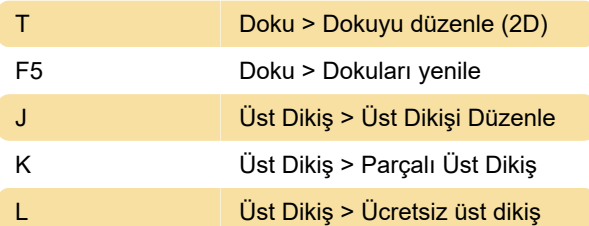

#### Görüntüleme

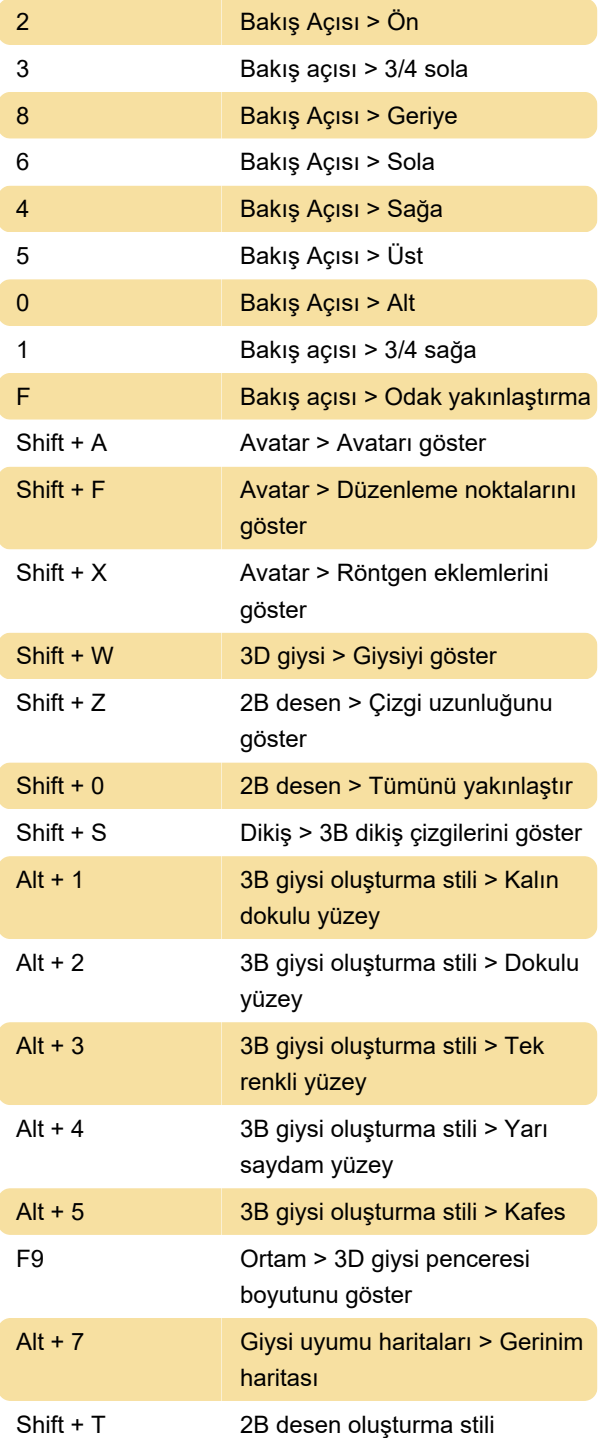

# Ayarlar/Tercihler

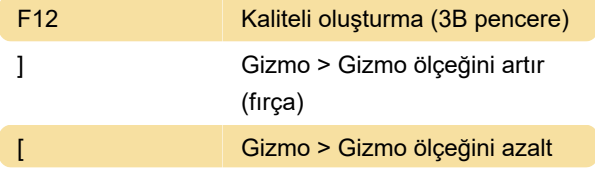

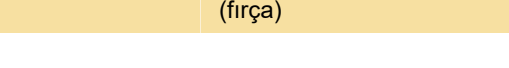

# Retopoloji

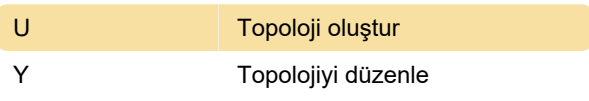

#### Aksiyon

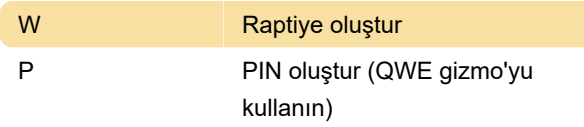

Son değişiklik: 3.03.2023 09:20:48

Daha fazla bilgi için: [defkey.com/tr/marvellous](https://defkey.com/tr/marvellous-designer-7-1-klavye-kisayollari)[designer-7-1-klavye-kisayollari](https://defkey.com/tr/marvellous-designer-7-1-klavye-kisayollari)

[Bu PDF'yi özelleştir...](https://defkey.com/tr/marvellous-designer-7-1-klavye-kisayollari?pdfOptions=true)